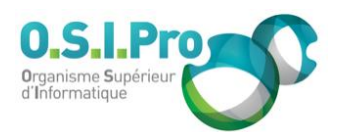

## **Caractéristiques**

Durée : 3 jours Modalité : présentiel Niveau : débutant Type : professionnalisation Formacode : 46 003 Taux de satisfaction : 5,0/5

## **Méthodes pédagogiques**

- Pédagogie par objectif
- Alternance de pédagogie par exposé et de pédagogie participative sur cas pratiques professionnels
- Productions individuelles

#### **Modalités d'évaluation**

- **Exaluation et régulations** individualisées
- Possibilité de certification suivant cursus
- Questionnaire d'évaluation et certificat de stage

## **Moyens et supports**

- **5 salles pouvant accueillir entre** 6 à 12 stagiaires
- Postes de travail en réseau sous Windows 10 Pro ou ultérieur
- Kit de vidéo projection ou grand écran connecté
- Supports de cours et d'exercices papiers et/ou numériques
- Supports complémentaires possibles par e-learning
- Formateur professionnel de plus de dix ans d'expérience et/ou expert de Bac+5 à Bac +7

## **Tarif**

▪ Pour connaître les tarifs de la formation en Inter, en Intra, en CPF (si éligible) et nos délais d'accès à cette formation, merci de nous contacter

## **Accessibilité aux personnes handicapées**

- En cas de formation réalisée en présentiel les locaux sont garantis accessibles aux PMR. Pour d'autres handicaps, nous contacter pour la mise en place des moyens de compensation
- Contactez notre référent PSH (cfa@osipro.re)

# **Adobe Illustrator**

*"Les bases de la création vectorielle pour la communication papier et numérique"*

## **Objectifs**

▪ La création des illustrations vectorielles précises et de qualité : dessins, schémas, images, flyers

## **Prérequis et public concerné**

▪ Toute personne désirant acquérir les bases d'Illustrator

## **Programme**

## **L'environnement de travail Illustrator**

- Comprendre le plan de travail et de montage
- Afficher et organiser la barre d'outils, panneaux et espace de travail
	- Afficher et modifier la règle et les repères
	- Changer les modes de visualisation : prévisualiser, modeler et tracer

## **Créer, manipuler et transformer un objet simple**

- Extraire la barre des objets de base
- Créer, dimensionner, déplacer et pivoter un objet de base
- **EXECT:** Associer, dissocier et verrouiller un objet
- Aligner et répartir des objets
- Découper des objets avec le panneau Pathfinder
- Utiliser l'outil concepteur de formes
- Travailler avec les outils de transformation (échelle, miroir, déformation, largeur)

## **Gérer les couleurs et les textures à appliquer aux objets**

- Créer des couleurs unies : cmjn, globale ou tons direct
- Charger et enregistrer une bibliothèque de nuances
- Créer, charger et enregistrer une bibliothèque de dégradés et textures
- Utiliser l'outil pipette et le panneau guide des couleurs
- Utiliser les outils de traçage à la plume (courbe de Bézier)
- Comprendre un tracé : points d'ancrage, sommets, lignes directrices, points directeurs
- Utiliser l'outil plume : tracé des droites, tracé des courbes et combinaisons
- Connaître les actions liées au tracé : Coupure, jonction, alignement de points d'ancrage
- Nettoyer les tracés parasites dans une illustration

## **Enrichir son illustration avec des textes et des images**

- Créer et gérer les différents types de textes (libre, captif et curviligne)
- Importer de texte et chainage dans Illustrator
- Importer une image et formats autorisés
- Habiller une image et créer des masques
- Vectoriser une image et décomposer

## **Structurer son document avec les calques**

- Créer et organiser des calques et sous-calques
- Renommer, imprimer et verrouiller des calques
- Déplacer des contenus entre calques
- Aplatir des calques

## **Donner des effets plus réaliste à son illustration**

- Modifier la transparence : effet, mode de fusion, masque d'opacité, contours progressifs, ombres portées
- Insérer des graphiques et des symboles
- Importer, exporter pour différents formats de fichiers

## **Finalisation de la composition**

- Choisir les formats d'enregistrement et d'exportation
- Demander l'aperçu des séparations, des aplatissements et des couleurs d'épreuve
- Imprimer et paramétrer